## **Super-Resolution on RISC-V**

Filip Blagojević

# R/RISC-V Western Digital.

DAC, June 2018 2018

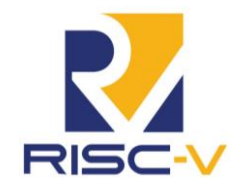

#### **Outline**

- **E** RISC-V Introduction
- Locally booted OS on RISC-V
- Requirements for Super-Resolution on RISC-V
- **Photo-Realistic Single Image Super-Resolution Using** Generative Adversarial Network

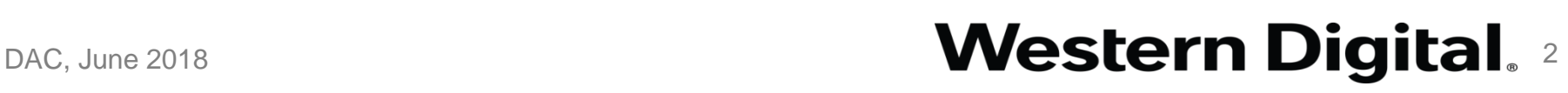

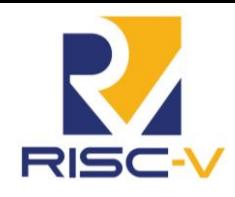

#### **RISC-V**

- RISC-V Open ISA based on RISC principles
- RISC-V ISA can be used freely (anyone can design, manufacture and sell RISC-V chips and software)
- Designed to be used in high-end computing as well as embedded systems
- Open RISC-V implementations are available
	- https://riscv.org/risc-v-cores/
- RISC-V started at UC Berkeley in 2010 and is supported by industry. academia and volunteers

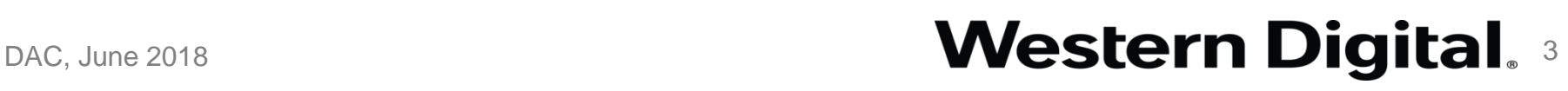

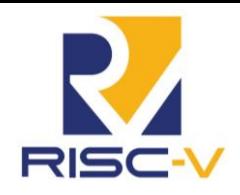

## **Locally Booted OS on RISC-V**

- We started from Fedora-RISCV kernel image with NBD-backed root FS:
	- *[https://github.com/rwmjones/fedora-riscv-kernel/tree/sifive\\_u540](https://github.com/rwmjones/fedora-riscv-kernel/tree/sifive_u540)*
- Building kernel is simple but booting relies on the NBD root filesystem
- Booting from a local root filesystem requires several steps including changes in the Makefile (fedora-riscv-kernel)
	- The SD card is required to have the first partition written with the bbl (Berkeley Boot Loader) BBL Kernel Image Root FS
	- Second partition needs to have the kernel image (see above)
- Third partition has rootfs (download Fedora RISC-V disk image from: *https://fedorapeople.org/groups/risc-v/disk-images/stage4-disk.img.xz)* DAC, June 2018 **Western Digital.** 4

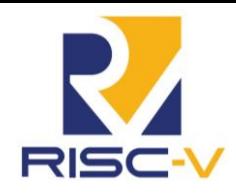

## **Makefile Changes**

■ Fedora-RISC-V kernel script Makefile changes:

*1) ROOTFS = UUID=e06a1845-3577-4e35-92a9-015b3042b3f2 → ROOTFS = / dev / <root fs partition>* 

*2) CMDLINE="root=\$(ROOTFS) netroot=nbd:\$(NBD) rootfstype=ext4 rw rootdelay=5 ip=dhcp rootwait console=ttySI0" → CMDLINE="root=\$(ROOTFS) rootfstype=ext4 rw rootdelay=5 ip=dhcp rootwait console=ttySI0"*

*3) dracut -m "nbd network base" \$@-t \$\$(uname -r) --no-kernel --force -v → dracut \$@-t \$\$(uname -r) --no-kernel --force -v*

■ Currently dnf package manager not working when booted from the SD card

## DAC, June 2018 **Starting the Stem Digital**, 5

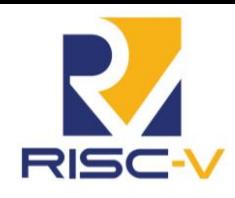

# **Which Machine Learning Framework?**

- Many to choose from ...
- Tensorflow
	- Relies on Bazel to compile
	- Bazel relies on JDK which is not fully available on RISC-V
- $\blacksquare$  Torch
	- Lots of Python dependencies
	- Requires luaJIT which is not yet fully available on RISC-V
- $\blacksquare$  Theano lack of GAN examples
- Keras, Caffe
- We chose Pytorch!
	- Few dependencies

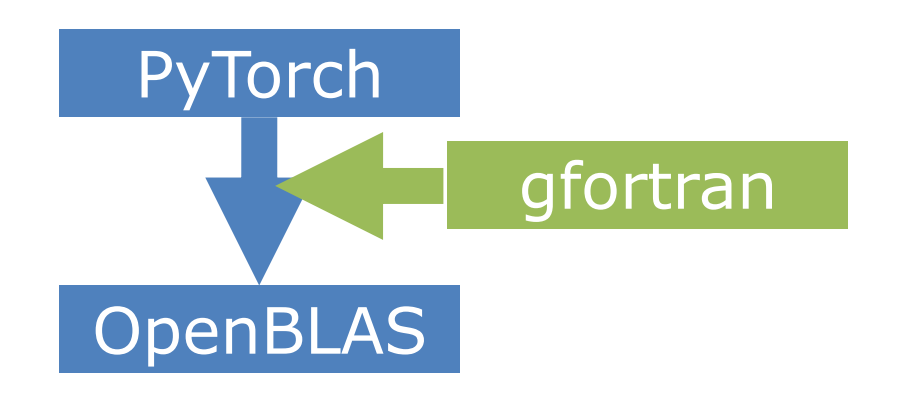

# DAC, June 2018 **Mestern Digital.** 6

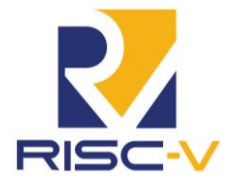

#### **OpenBLAS on RISC-V**

- OpenBLAS is a linear algebra library with optimized routines
- RISC-V is not yet supported
- We compiled generic C and fortran routines, instead of architecture specific
	- Current RISC-V hardware does not support vector instructions
- Significant performance gains:
	- Switching to OpenBLAS improved the performance of the full GAN inference by a factor of more than 20x
	- From minutes to  $\sim$ 16s

# DAC, June 2018 **Destern Digital**, 7

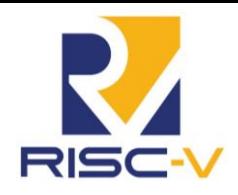

#### **Super-Resolution on Risc-V**

- "Photo-Realistic Single Image Super-Resolution Using a Generative Adversarial Network", Christian Ledig et al., May 2017, Arxiv.org
- Based on GAN approach for super-resolution
	- Train generative model with the goal of fooling a differentiable discriminator, trained to distinguish super-resolved images from real images
	- generator can learn to create solutions that are highly similar to real images and difficult to classify by discriminator
	- HR images are only available during the training. LR images are obtained from HR, by applying Gaussian filter followed by downsampling
- Utilize deep residual network with skip connection

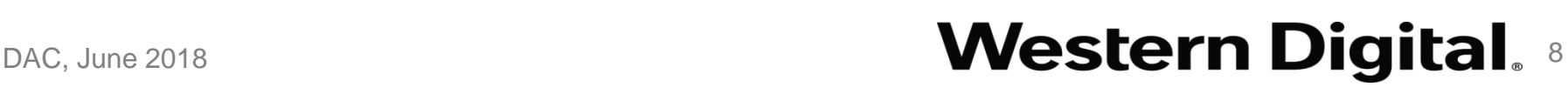

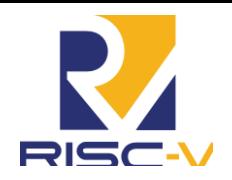

#### **Generator and Discriminator Networks**

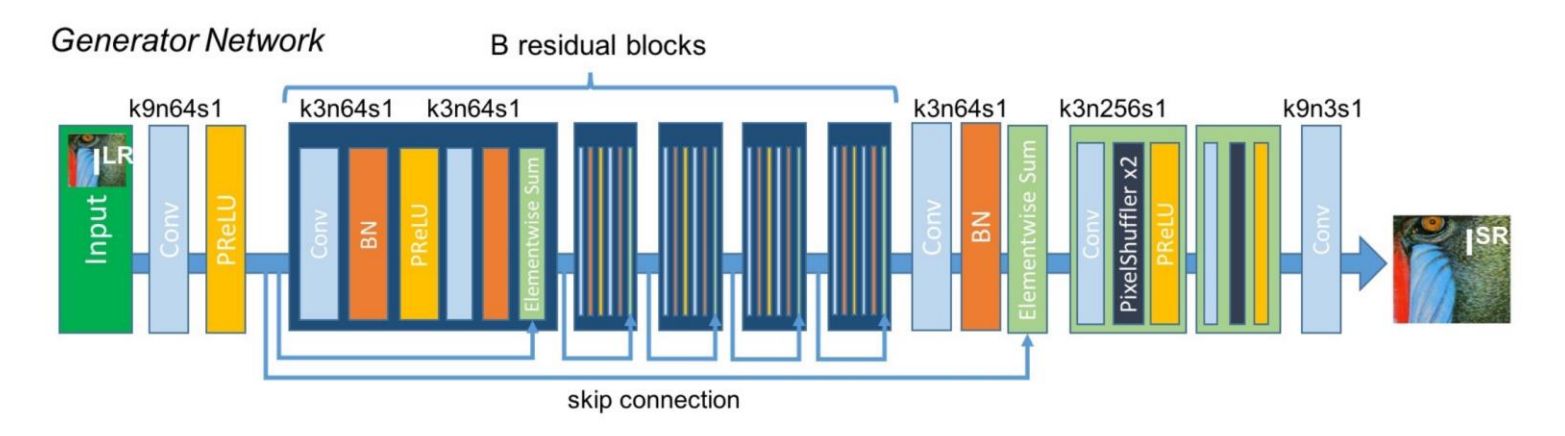

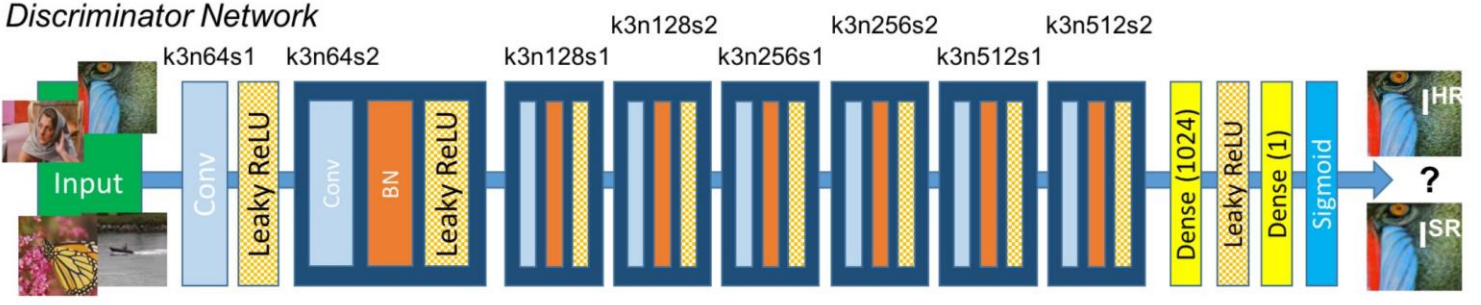

# **Western Digital.**

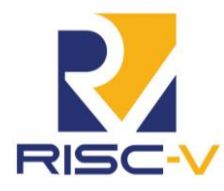

#### **Results**

- We use implementation from Aitor Ruano, <https://github.com/aitorzip/PyTorch-SRGAN>
- We perform training on celebrity image set (CelebA), ~250K images
- **•** We scale down the staring image 4 times (176x176px  $\rightarrow$  44x44px)

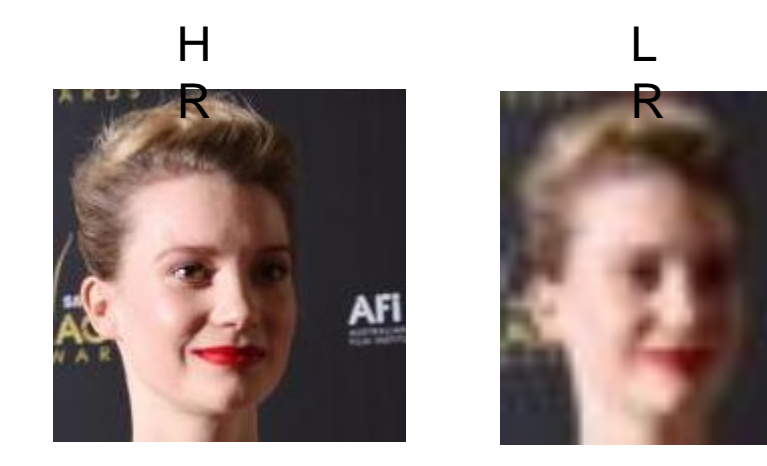

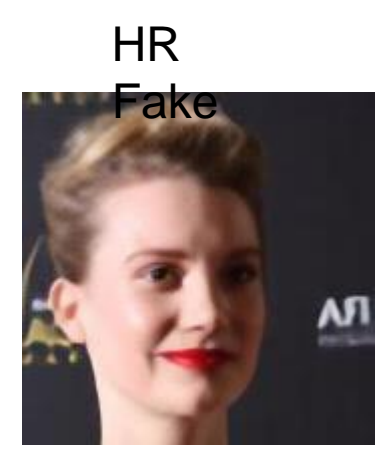

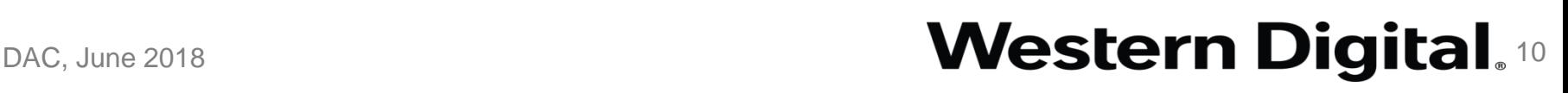

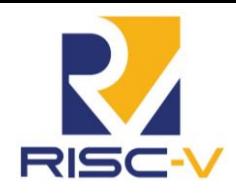

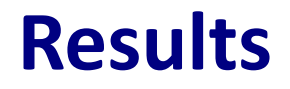

**•** We also scale down the staring image 8 times  $(176x176px \rightarrow 22x22px)$ 

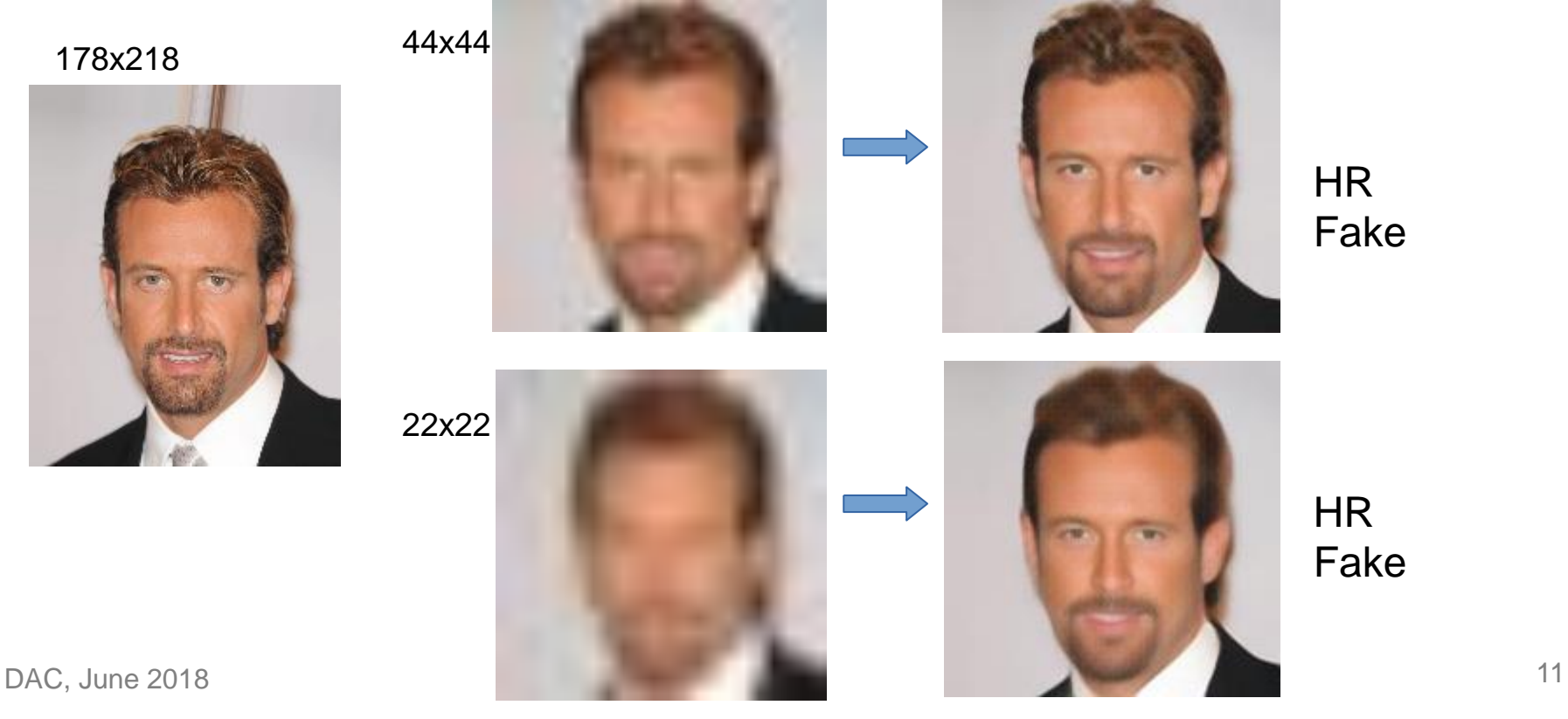

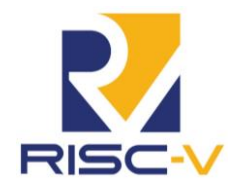

#### **Thank You!**

#### **Western Digital.**